# The Newbies Guide to Hiring a Business Writer

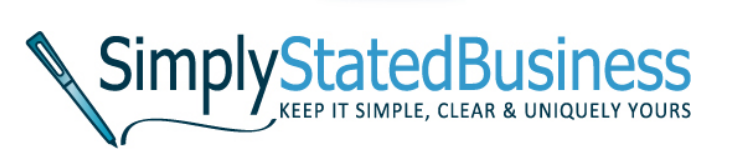

### Your initial contact

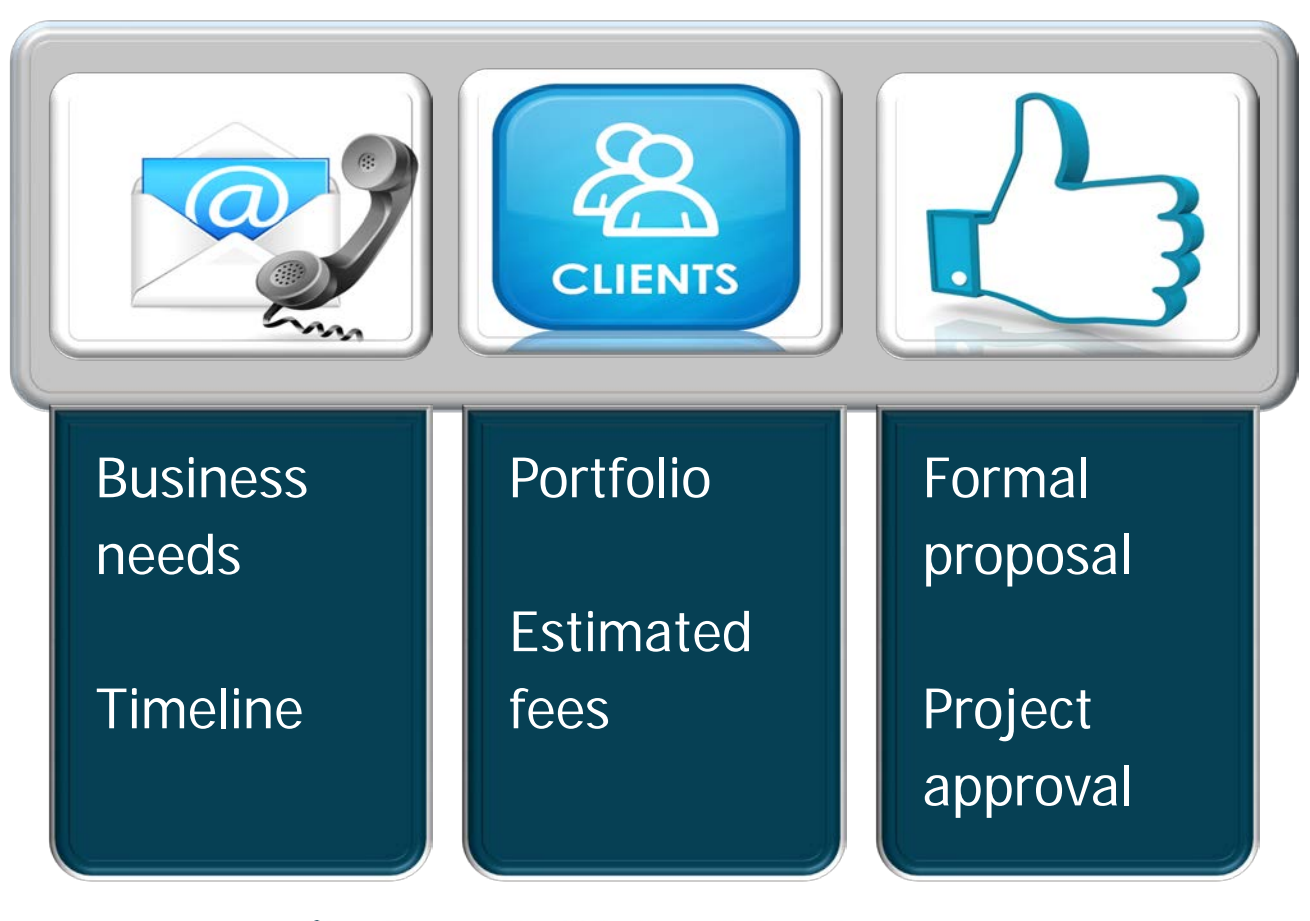

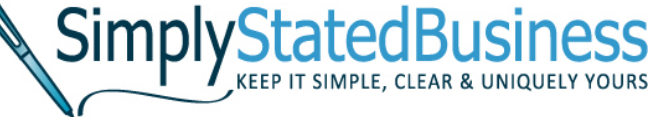

# Starting the Project

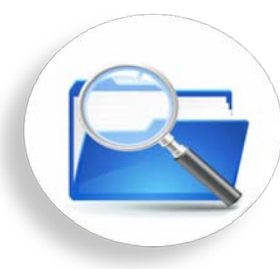

Paperwork – Contract, W-9, Non-disclosure agreement

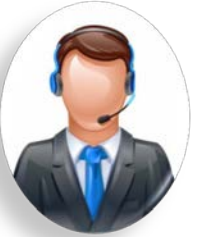

**Business Info –** Products/services, Unique selling point, Branding, Customers, Competitors

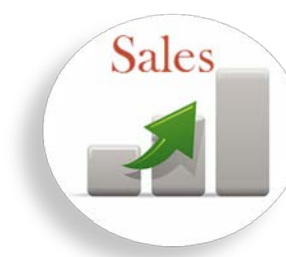

Project Info – Ideal reader, objective, timeline, budget, Contact information

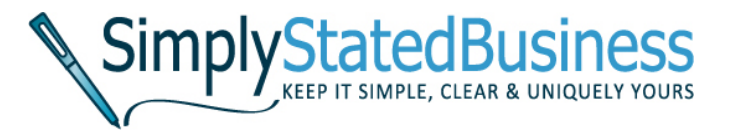

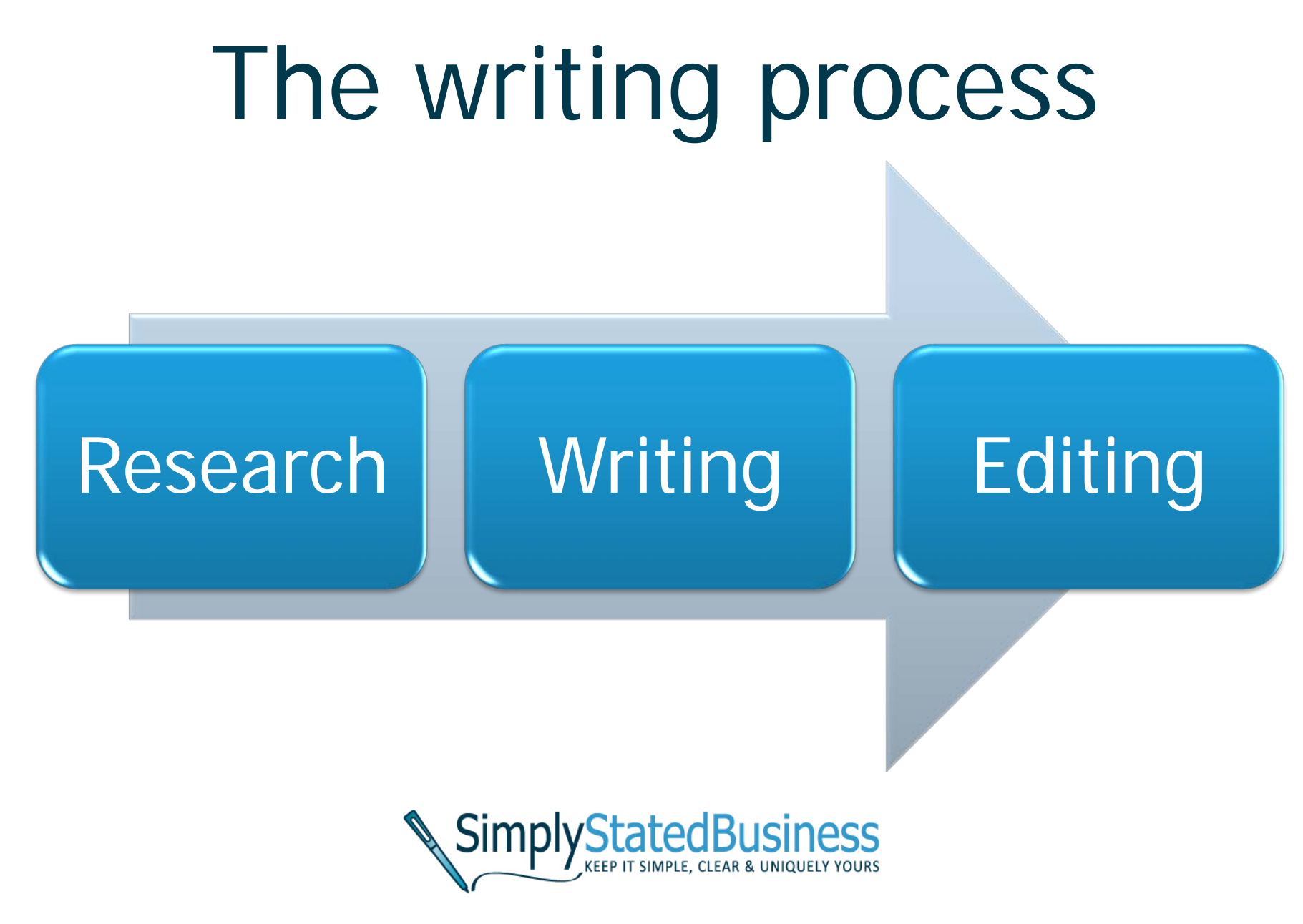

# Adding it up

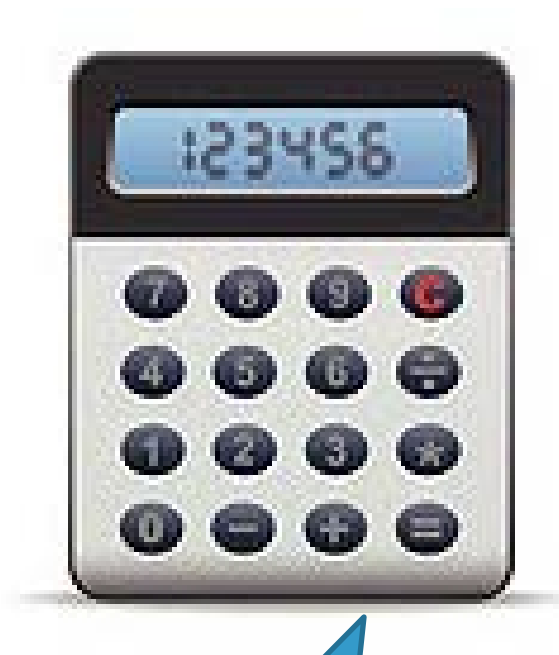

Estimate

**Initial Contact – 2 hours Project Start-up – 1.5 hours Writing Process – 6 hours 9.5 hours**

**SimplyStatedBusiness** 

## A word about fees **Different**

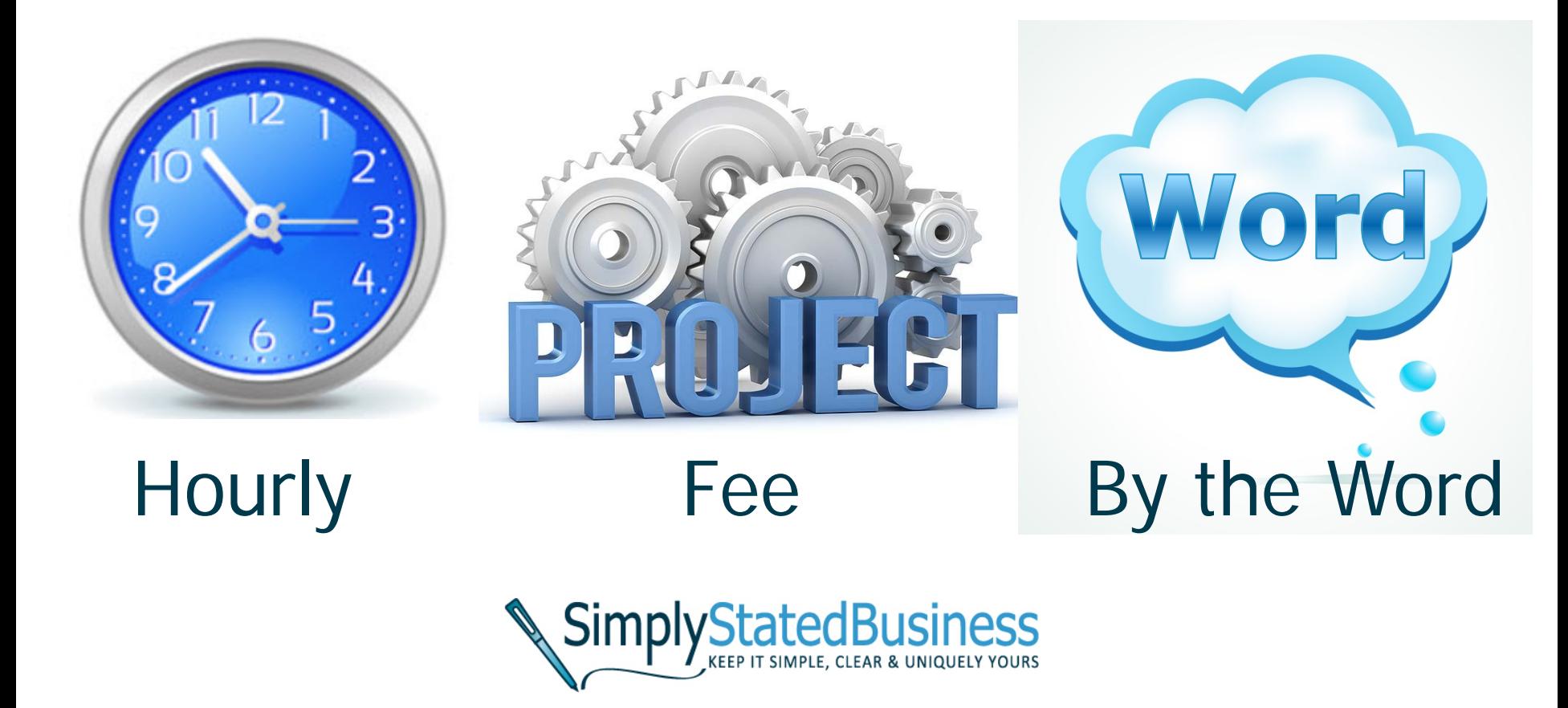

### Benefits of hiring a business writer

#### Independent

- Contractor
- Not employee
- Fills staff shortages

#### Focused

- Keeps project on track
- Helps achieve marketing goals

#### Experienced

- Niche specialty
- Professional

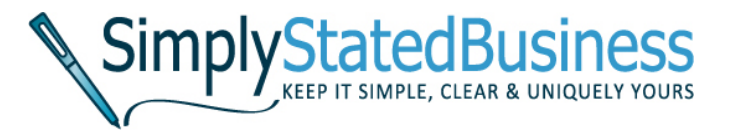

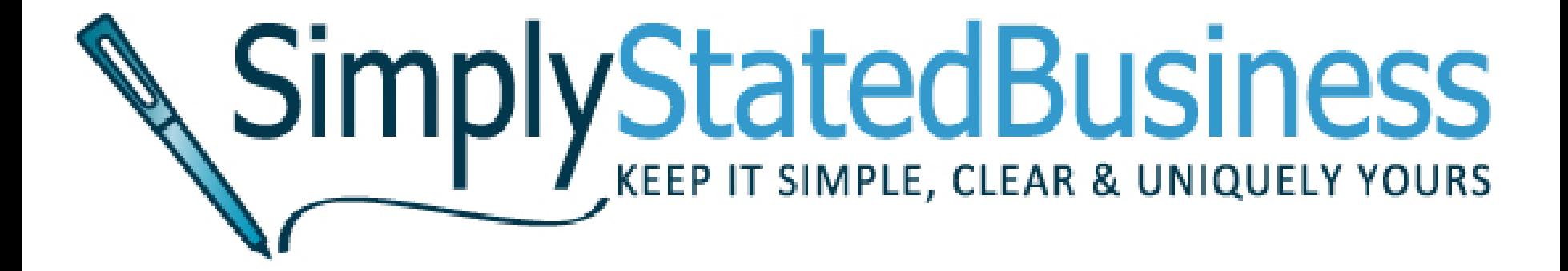